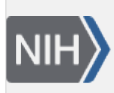

U.S. National Library of Medicine National Center for Biotechnology Information

**NLM Citation:** SNP FAQ Archive [Internet]. Bethesda (MD): National Center for Biotechnology Information (US); 2005-. Downloading Specific Schema Tables. 2005 Aug 8 [Updated 2010 Jun 15]. **Bookshelf URL:** https://www.ncbi.nlm.nih.gov/books/

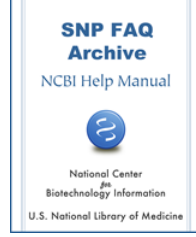

## **Downloading Specific Schema Tables**

Created: August 8, 2005; Updated: June 15, 2010.

## **Rather than downloading the entire database, how do I download specific tables from the dbSNP schema?**

Use the bcp table images and the table schema are located in the dbSNP FTP [shared schema directory](ftp://ftp.ncbi.nlm.nih.gov/snp/database/shared_schema/). The naming convention of the files is the same as that in the ER diagram.